## **再探索をする**

本機はルート案内走行時に設定ルートから外れると自動的に再探索するように初期設定されています が(「FF-3)、再探索しない設定にしている場合にルート案内走行時に設定ルートから外れてしまった とき、下記の手順(手動)で、現在地から目的地までの参考ルートを再探索することができます。再探 索が完了すると、古いルートが消えて、新しいルートが表示されます。

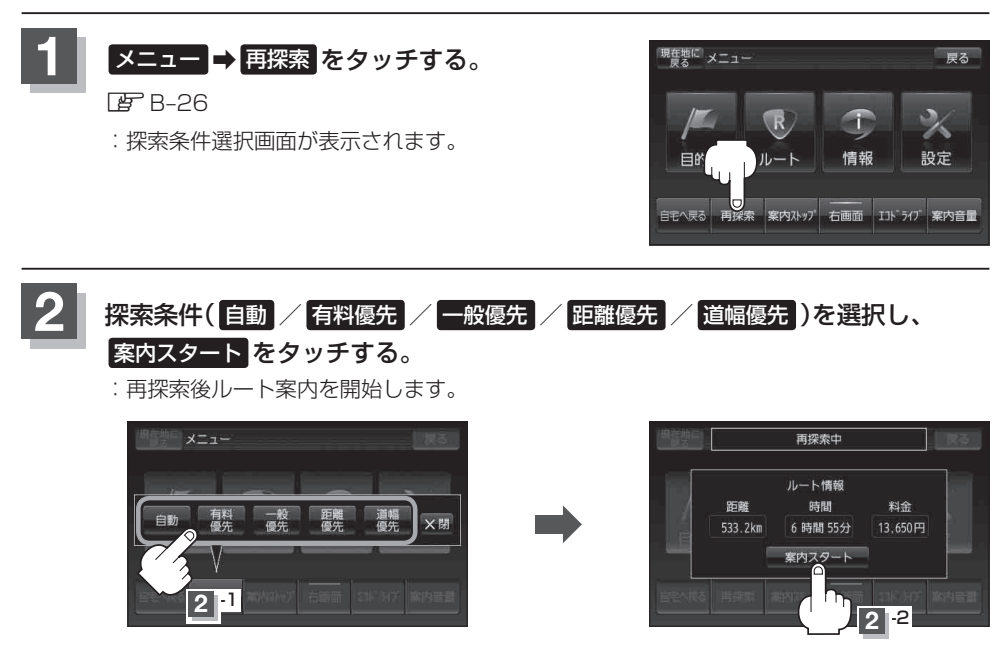

## ●経由地を登録している場合、経由地を通るルートを探索します。(すでに通過した経由地は除く。) お知らせ

- ●経由地を登録している場合、選択した探索条件は次の経由地までとなります。
	- ●再探索は、安全な場所に車を止めて行ってください。ルート探索中に移動すると、設定ルートが 表示されたときに、すでにそのルートから外れてしまっている可能性があります。
	- ●高速道路上にいる場合は、一般道路に移動した後で行ってください。高速道路上で再探索をすると、 GPS衛星電波の誤差により、再探索の出発地(現在地)が反対車線に設定され、進行方向と逆のルー トを表示する場合があります。